# ಈಶಾನ್ಯ ಕರ್ಾಾಟಕ ರಸ್ತೆ ಸಾರಿಗೆ ಸಂಸ್ತೆ **North Eastern Karnataka Road Transport Corporation (NEKRTC) ಅಂಧರ ಉಚಿತ ಬಸ್ ಪಾಸ್ ವಿತರಣೆ Issue of Free Bus Pass for Blind Person**

Step 1: Enter the login details

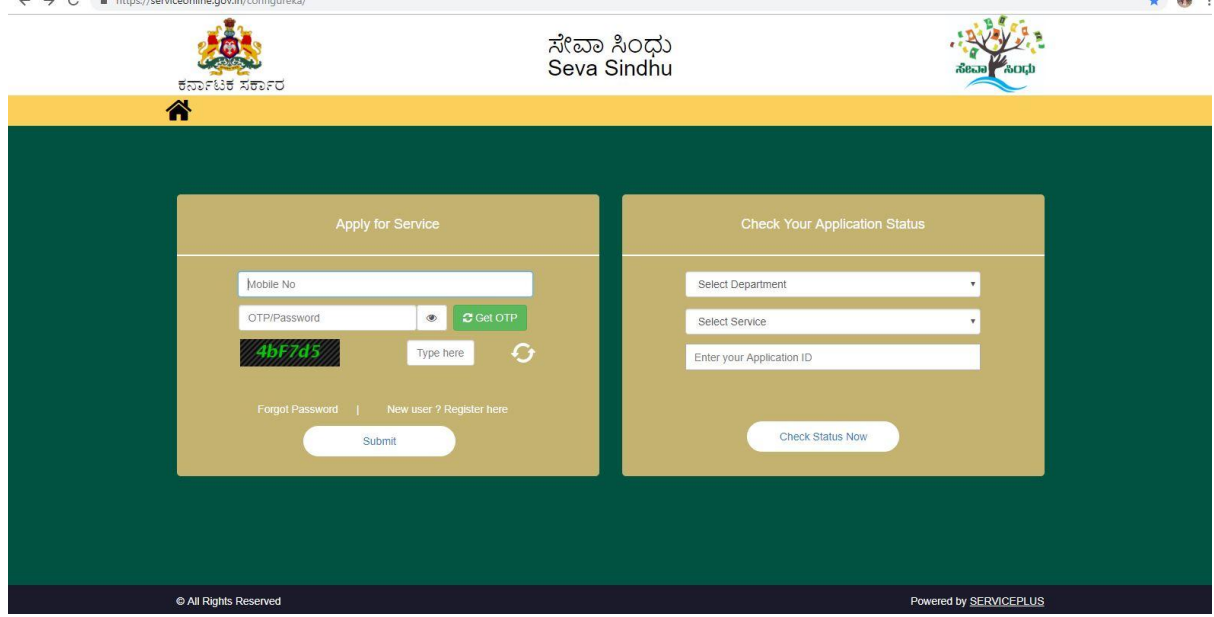

### Step 2 : Citizen Login will be displayed

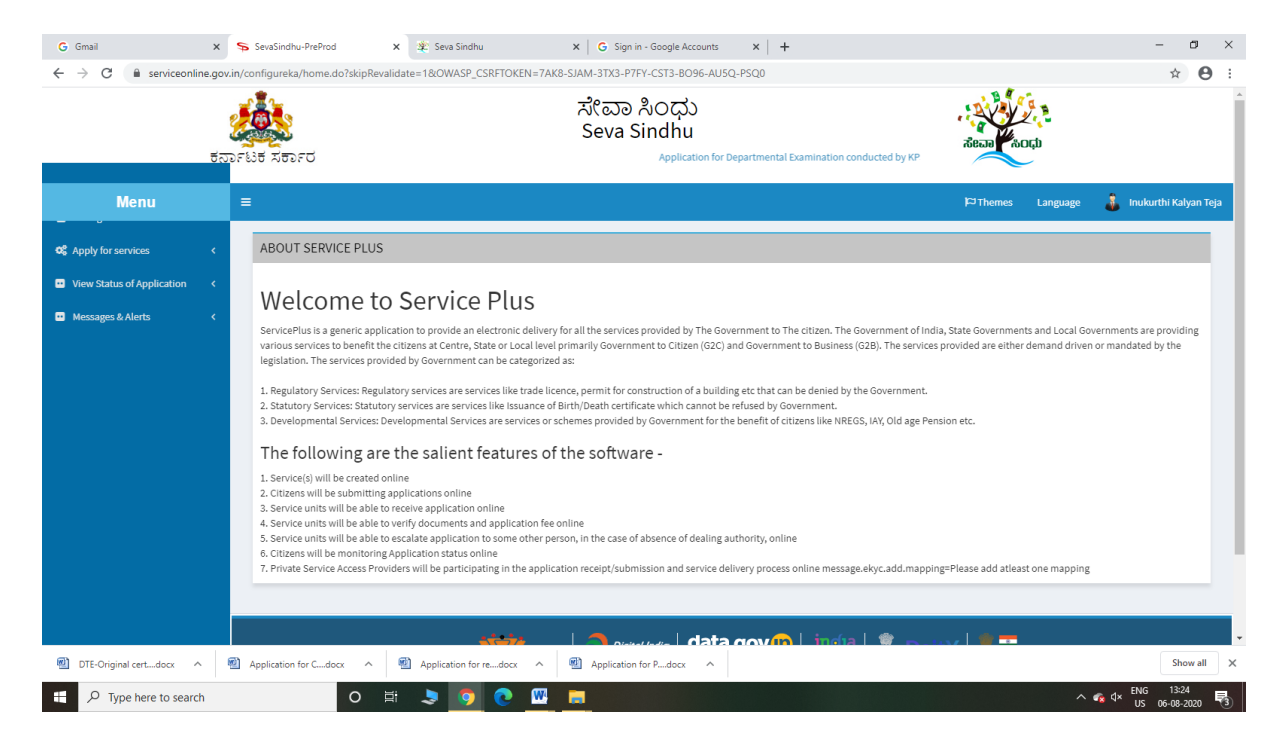

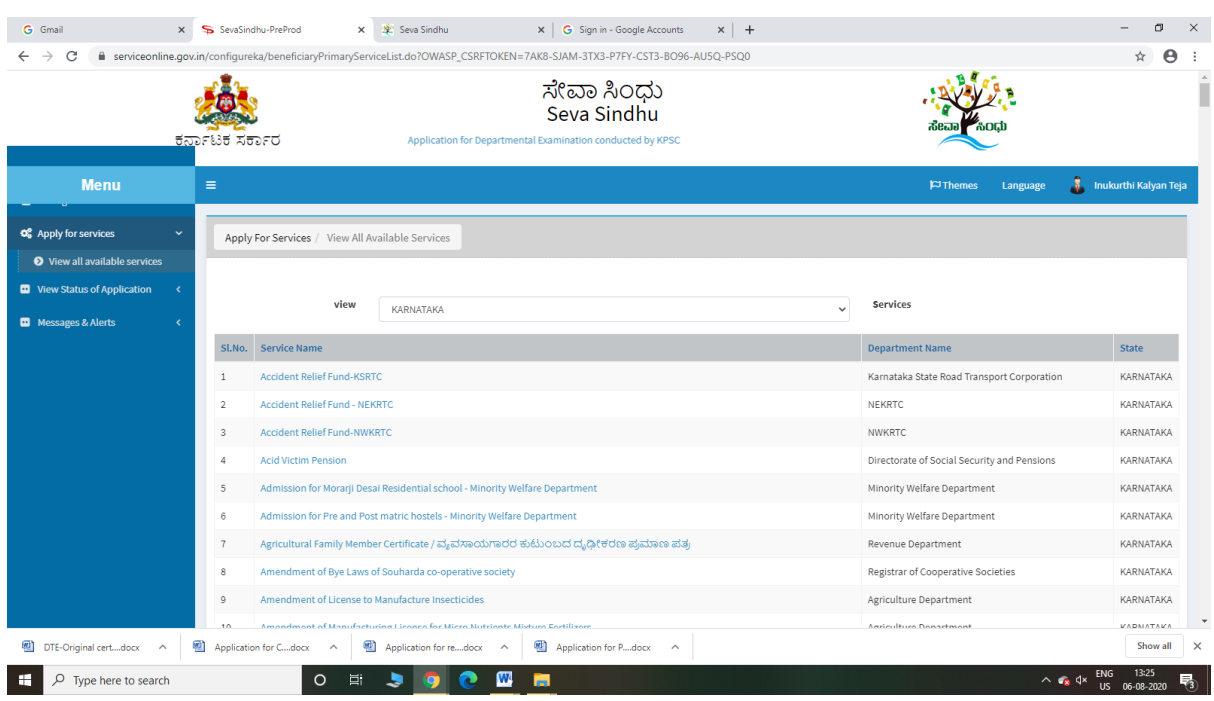

# Step 3 : Search the required service and click to open

Step 4 : Fill the Applicant Details & Photocopies details

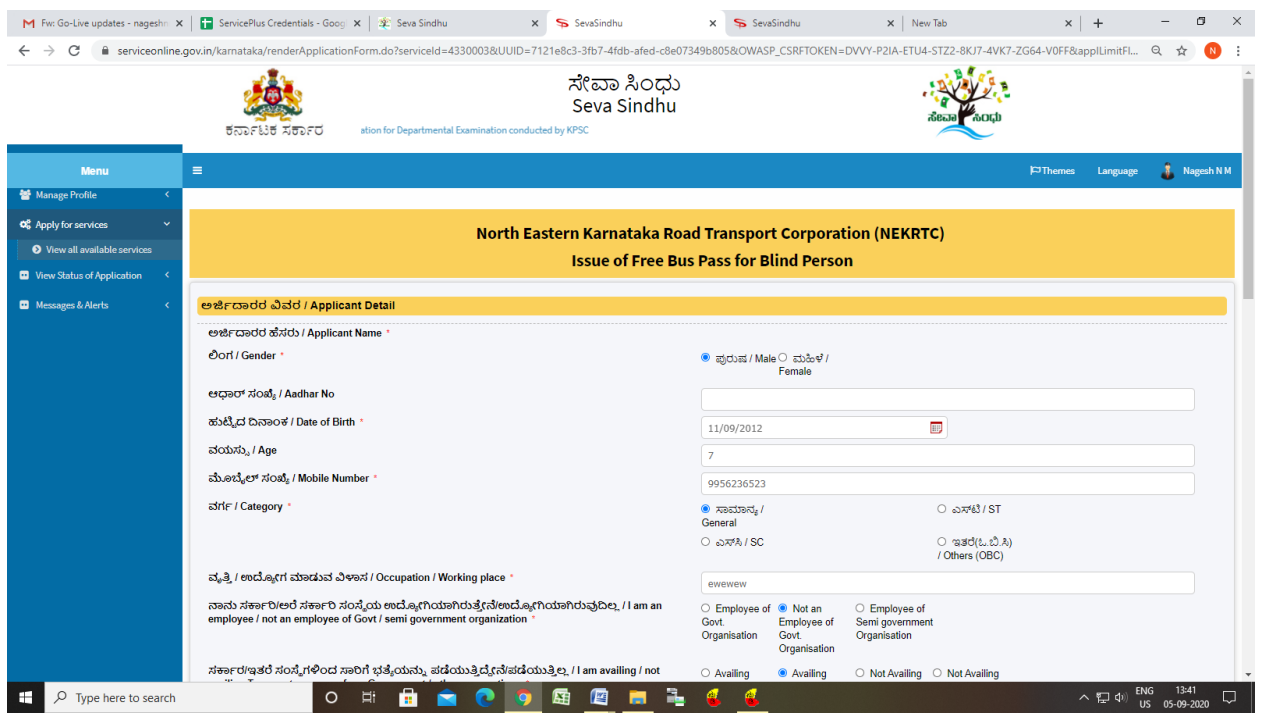

Step 5 : Click on I agree checkbox and fill the Captcha Code as given & Submit

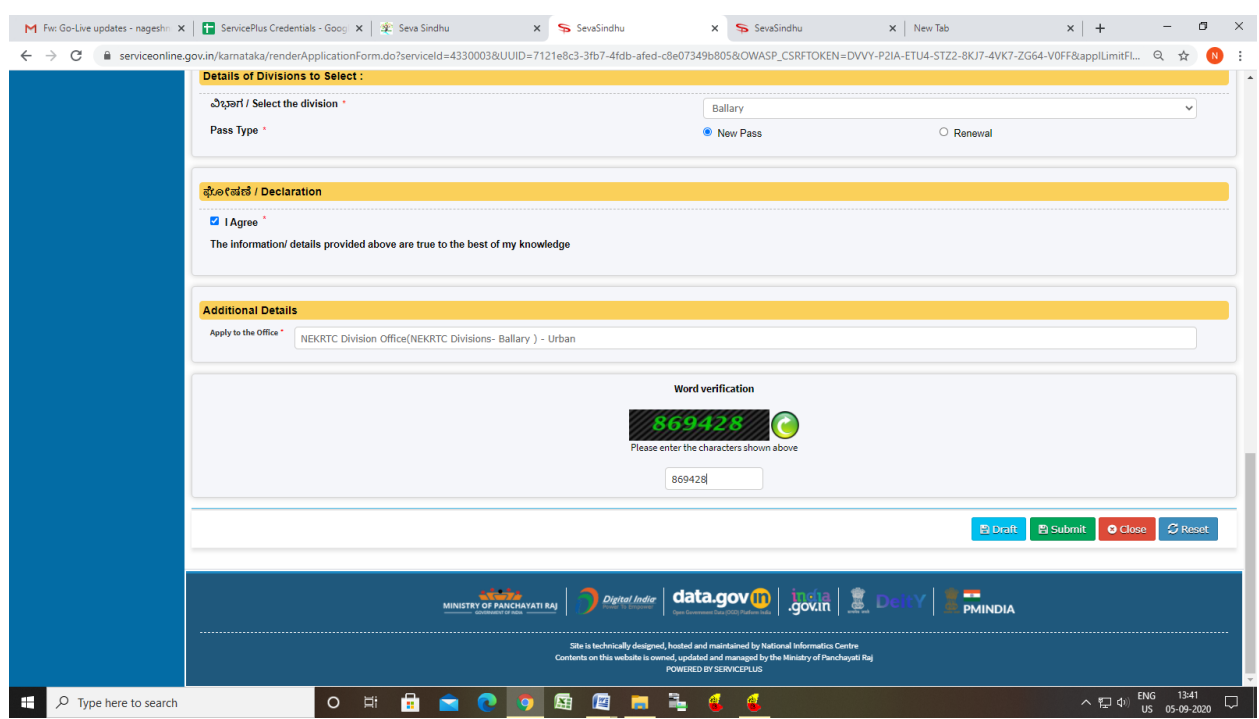

# Step 6 : Click on Attach Annexure

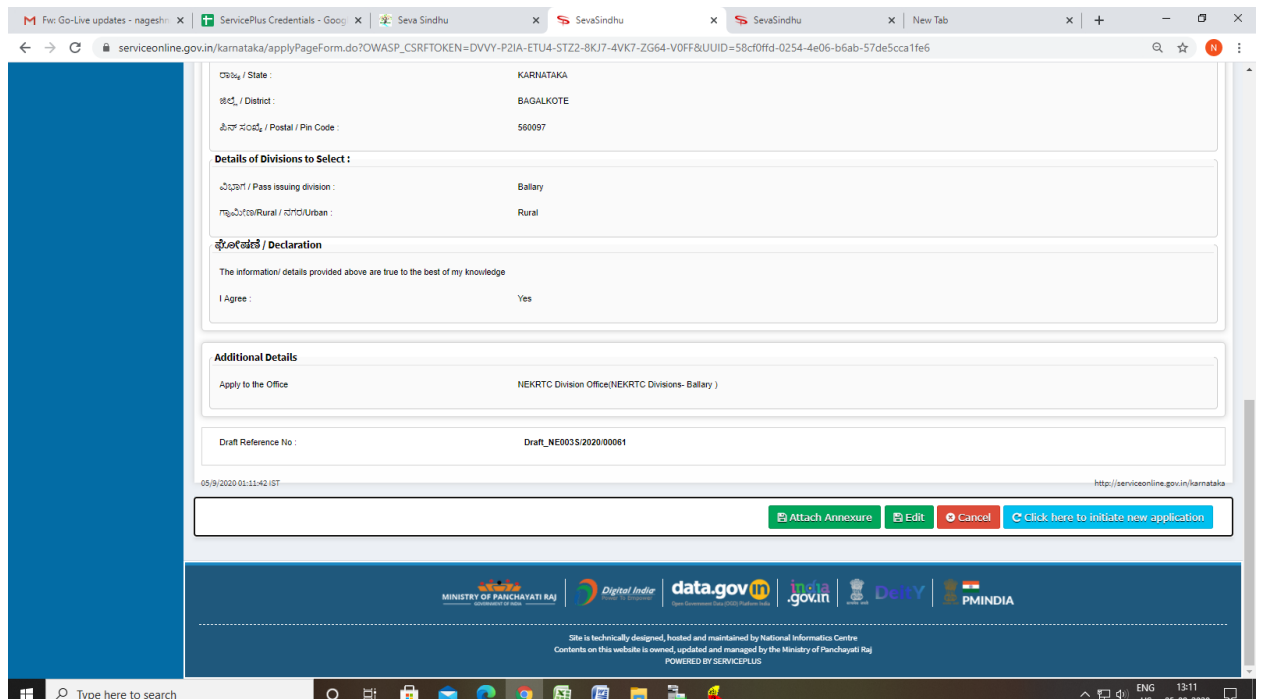

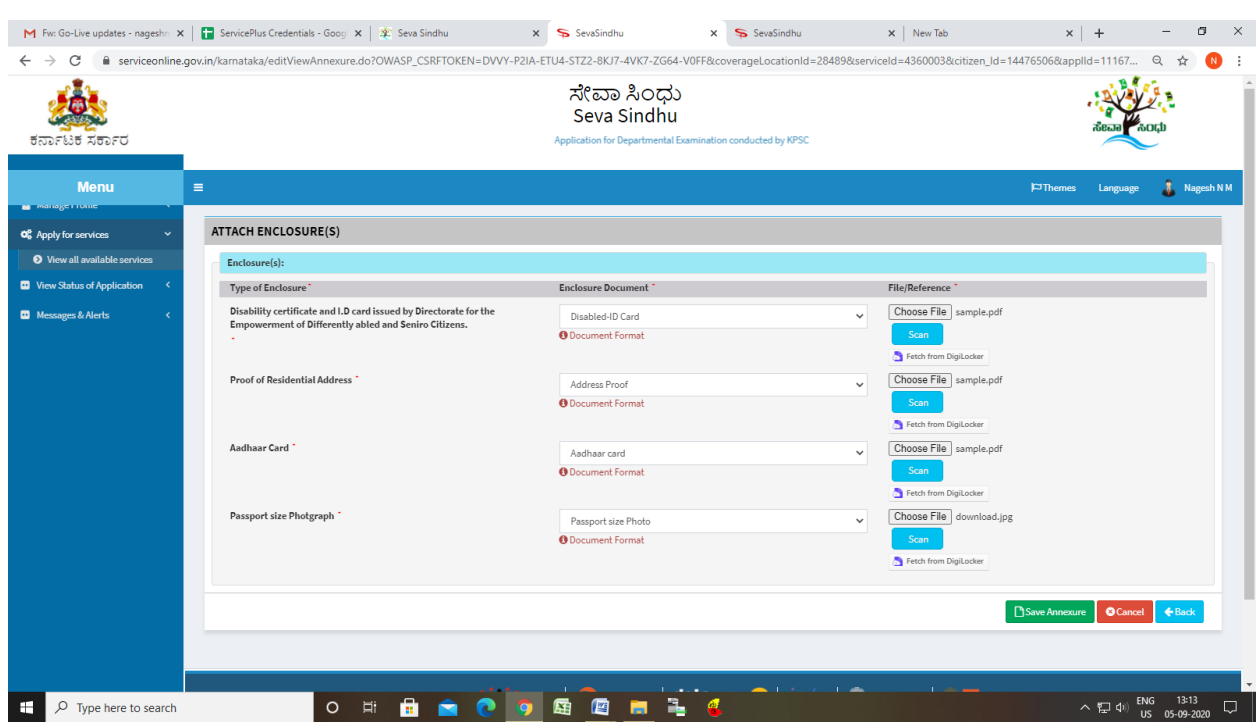

# Step 7: Attach the annexures and save them

Step 8: Saved annexures will be displayed

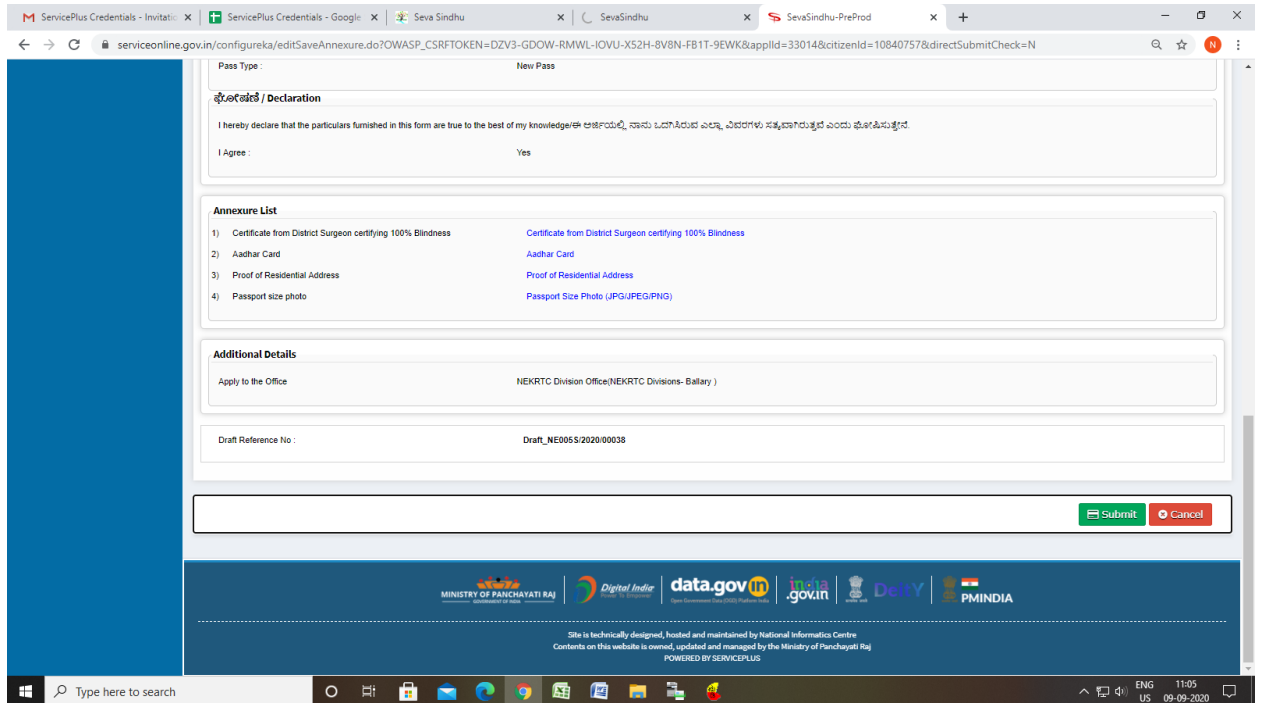

![](_page_4_Picture_4.jpeg)

Step 9 : Click on submit, sakala acknowledgement will be generated